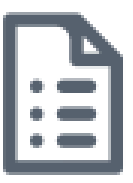

## **Deltage i et MS Teams møde som ekstern modtager af en MS Teams mødeinvitation**

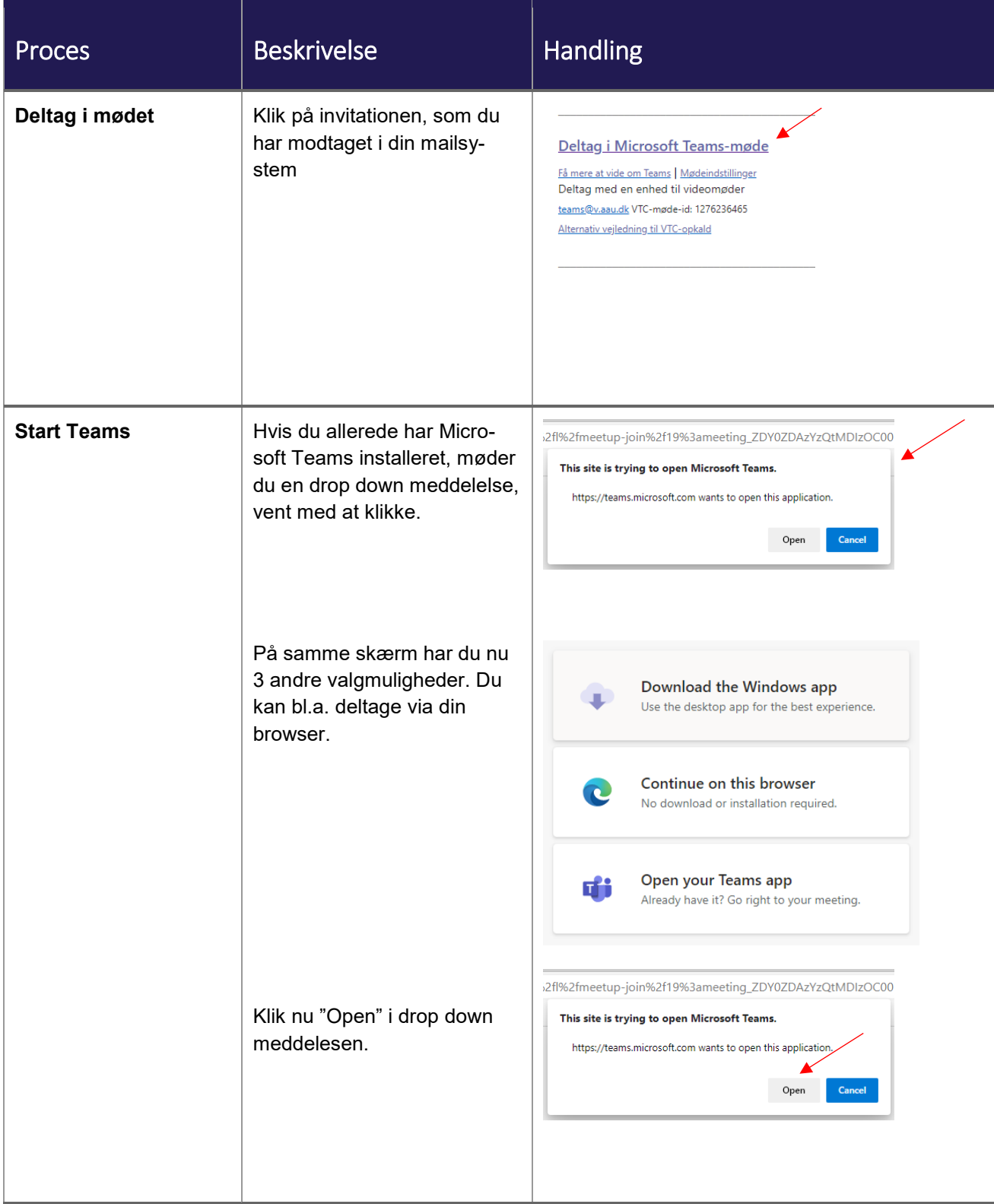

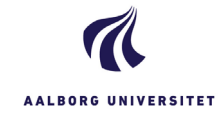

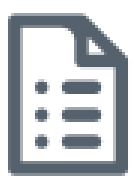

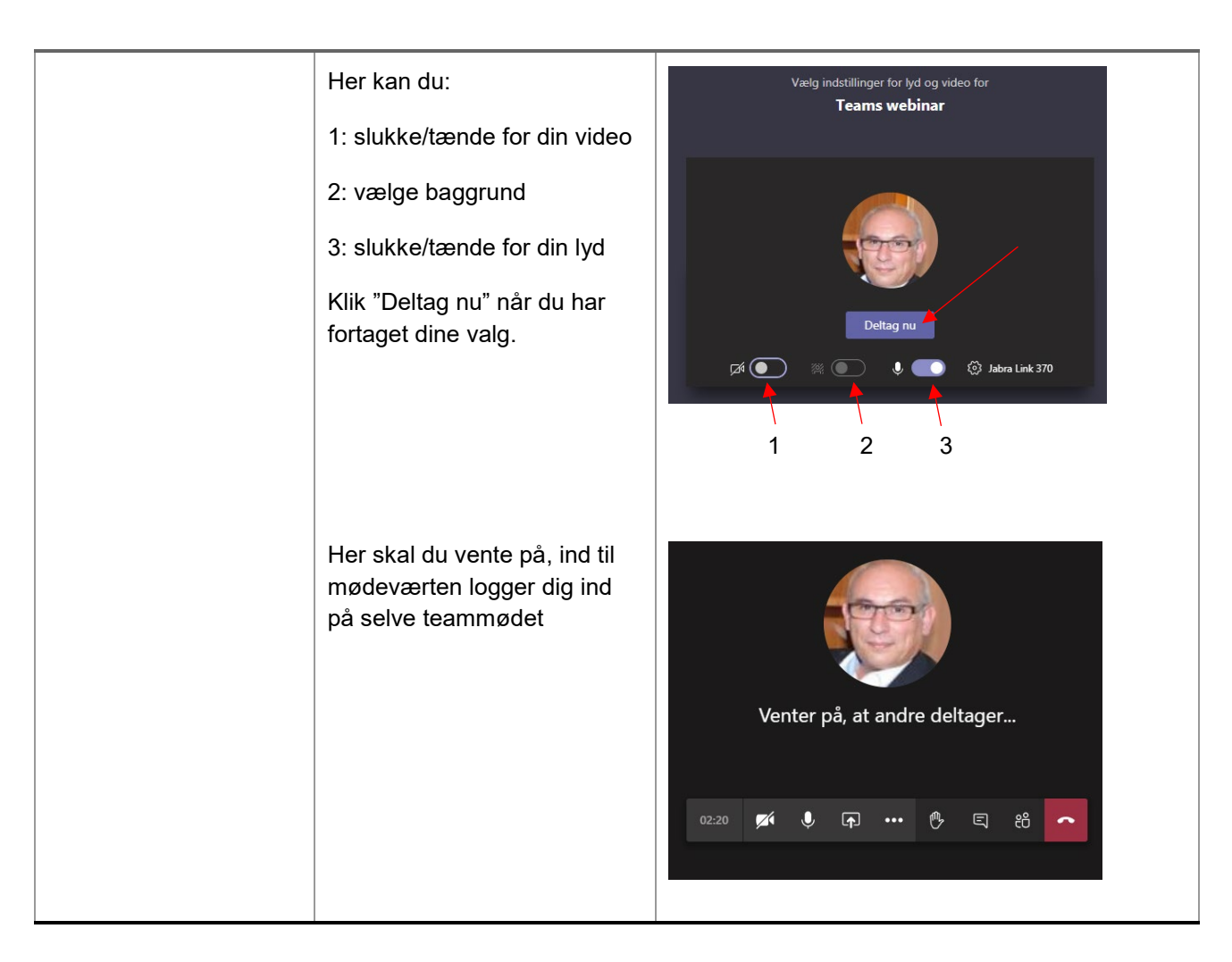

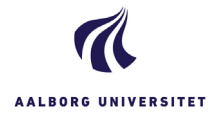